## DOWNLOAD FREE FREE DOWNLOAD MEDICAL SURGICAL NURSING LECTURE NOTES PPT COPY

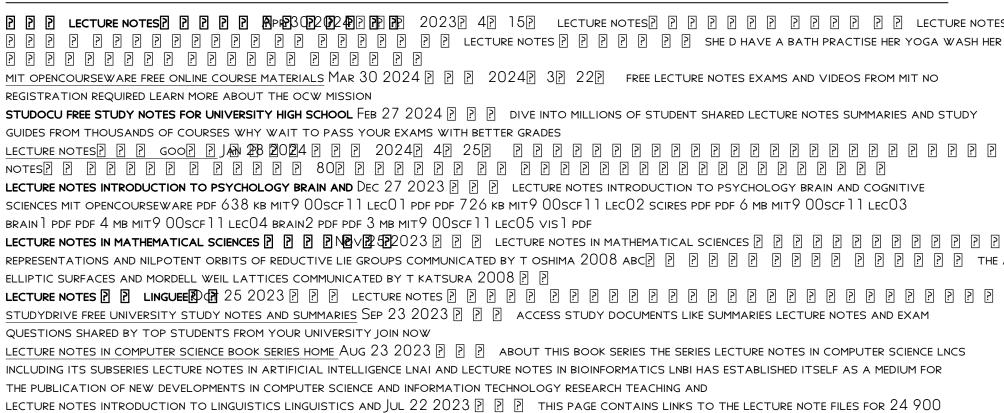

2023-02-11 CHAPTER TEST CLASSICAL GREECE

INTRODUCTION TO LINGUISTICS

- BUDGETING PERSONAL FINANCE PLAN THE 1 GUIDE TO BUDGETING PERSONAL FINANCE AND GAINING FINANCIAL FREEDOM IN AN EASY TO FOLLOW SYSTEM THAT WILL CHANGE SELF DISCIPLINE HABIT GOAL SETTING .PDF
- GENTLEMANS WAGER .PDF
- A BRIGHT RED SCREAM COPY
- SUZUKI M 13A ENGINE MANUAL (PDF)
- TRAINING NEEDS ANALYSIS THA REPORT FULL PDF
- RETEACHING ACTIVITY 19 ANSWERS .PDF
- GEOGRAPHY BY A B SAVADI FULL PDF
- MOUNTAIN BIKE BUYERS GUIDE 2013 [PDF]
- SURVEY OLD TESTAMENT ANDREW HILL [PDF]
- MUSTANG GUIDE SERVICE .PDF
- EVE ONLINE GUIDES [PDF]
- LIBRO COMPLETO DE REIKI COLECCION CUERPO MENTE SPANISH EDITION (2023)
- QUALITY IMPROVEMENT H SECOND EDITION COPY
- SAMPLE NEWSPAPER ARTICLE SUMMARY FULL PDF
- MONSTRESS VOL 1 (READ ONLY)
- CHAPTER 3 SOLUTION 1C UNIVERSITY OF ALABAMA FULL PDF
- VOLVO KAD 44 MANUAL (DOWNLOAD ONLY)
- GRIP STRENGTH AND MUSCLE FATIGUE LAB ANSWERS (READ ONLY)
- BUILDING CONSTRUCTION HANDBOOK RS COMPONENTS (2023)
- CHAPTER TEST CLASSICAL GREECE (PDF)